## How do you films on utorrent

CLICK HERE TO DOWNLOAD

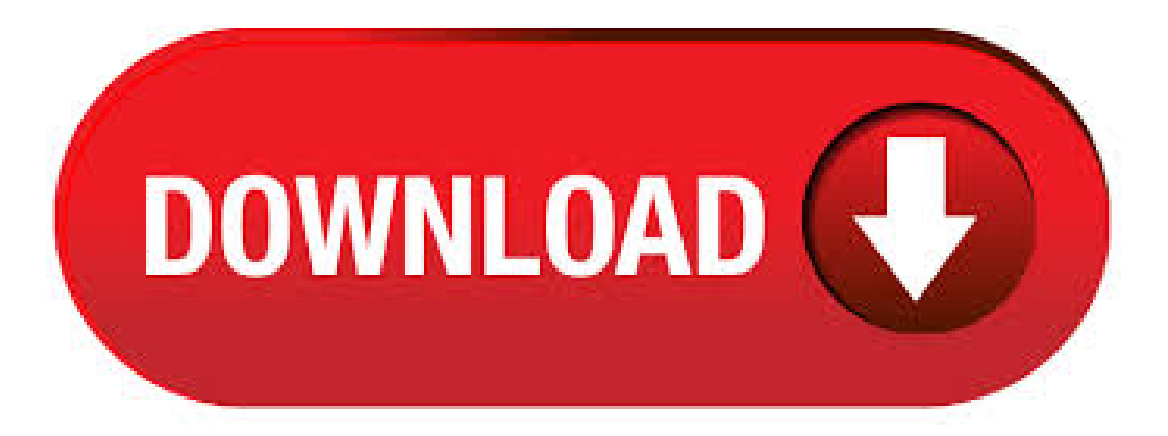

How to download movies with uTorrent. If you don't have downloaded the movie torrent file, follow these steps to download the movie with uTorrent: 1) Launch uTorrent. 2) Look for the torrent file of movie you like. You can go to the trusted torrent sites to look for the movie torrent file you want. Jun 12, · Installing uTorrent 1. Understand the risks. Downloading movies you haven't purchased is generally against the law in most countries and can 2. Go to ykuqakoc.podarokideal.ru into your browser's URL ykuqakoc.podarokideal.ru is the website for uTorrent. It is one of Views: K. uTorrent is known as one of the best torrent clients to download each and every torrent file in your desired format. But for movie lovers, uTorrent has becomethe one-stop solution because noteveryonelikes to pay subscriptions to Netflix and Amazon ykuqakoc.podarokideal.ru you want to enjoy your favourable movies using uTorrent but don't aware how to download movies using uTorrent then you are lucky to. Feb 08, Almost all of us use torrents to download movies, TV shows and music videos. A lot of times, due to some careless users, we end up downloading fake or . Sites like the Pirate Bay and uTorrent haven't enticed hundreds of millions of people to download endless amounts of free media content without making a few enemies. Those BitTorrent giants - and. Jun 19, · Drag and drop the torrent file into µTorrent. This will display the torrent's download information in µTorrent. You can review the torrent's download information here, including which of the files you want to download and which folder (e.g., Downloads) you want to download the files ykuqakoc.podarokideal.ru: M. Jun 22, · Torrents work a bit differently. While your web browser connects to websites using the HTTP protocol, torrents use BitTorrent, so a program that can communicate over BitTorrent is needed instead: Open a torrent program. Open the TORRENT file to start the download process. Save the file . By Movies Torrents 1 Drama, Mystery, Sci-Fi The widow of a wise professor stumbles upon one of his inventions that's able to record and play a person's memory. Gordon Dunn, a famed scientific pioneer, is mysteriously found dead just after the unveiling of his newest work, a. Before downloading a movie using uTorrent it is important to knowthe bestsites which provide you the movies torrents. After the government has blocked most ofthetorrent website it is difficult to find movie torrents. Since most of the torrent website is blocked by the ISP providers you can still access these websites using torrent proxy sites. Apr  $05$ ,  $\cdot$  As we do our best to continue a long-standing top 10 tradition, we see that The Pirate Bay is the favorite among torrenting users again, taking turns with YTS. The site focuses on movie. On the page for the movie, you'll see a 'Torrent' link. Click this and download ykuqakoc.podarokideal.rut file. You don't have to download all the files in a torrent; pick and choose the ones you want and decide. Jan 23, · To download the actual movie, we need to utilize a torrent client. For more info, check out our selection of recommended torrent clients. Open your torrent client. No matter which one you use, you can drag and drop the torrent file onto the torrent client's UI. Feb 25, · First ofallI just want to say thelatest releaseis reallywell done possibly the best version of uTorrent yet!I really dig the option to play a video/audio file within utorrent itself, however imhaving afewissues with ykuqakoc.podarokideal.ru you click PLAYon afilethats finished downloading, it opens u. May  $01$ ,  $\cdot$  To help you understand the working of torrents, we will be covering a wide area of topics, detailing topics like what torrents are and how torrent works so that you . Relic () Friday, June 19, Relic () Torrent download hd. here you can download Relic torrent, Free Moviesand tv series torrent Adaughter, mother . Download μTorrent Web Download μTorrent Web for Mac Search for torrents and download in a few steps. Instantly stream torrent files and magnet links. The best online torrent player and downloader! Nov 22, · Using Torrent websites, you can download free movies using torrent, download free musicsongs mp3 using torrents, download full games for free using torrents, wallpapers, match videos, premium software and much more. However, most of us use Torrent websites to download movies. uTorrent is an efficient BitTorrent client for Windows from the originator of the BitTorrent protocol. Most of the features present in other BitTorrent clients are present in uTorrent, including bandwidth prioritization, scheduling, RSS auto-downloading,and Mainline DHT. uTorrent Web is indeed a website that allows you to download your favorite torrents anytime, but it lives in a server hosted locally on your computer. This brings a couple of pros and cons in the. Dec 12, It provides you with a lot of movies. The options change daily but the main screen is dominated by the most recent blockbusters. You can easily search for folders and popular movies. Popcorn Time is great for streaming TV shows and Movies. The Movie list of the Popcorn Time gets updated frequently So that you can watch all the latest movies on. May 01, · If you do not wish to seed you can either completely close your download program, or you can delete ykuqakoc.podarokideal.rut, usually by right clicking the seeding file in your client and selecting "delete. Nov 08, · If you're downloading movie torrents and hoping to watch on your TV, you should find out first if your TV can play that type of file. Checking the contents of your torrent file is also important, since you'll often find a lot of junk files (or even potentially dangerous files). Popcorn Time, described as a Netflix for pirates, is a cross-platform and BitTorrent-powered movie streaming app. It allows users to stream popular movie torrents with the click of a button. Until YTS/YIFY Torrents went down in, Popcorn Time gathered all movies from the famous movie release group. Jul 07, · When You Open your torrent File in Bitorrent and Utorrent you will all the files on the side tab. From There you can find for example if you are downloading any. A uTorrent movies search engine like any of those in our list tracks torrent files and seeds. Another popular torrent client is qBittorrent. For instance, if you search uTorrent movie download sites for a season of the TV series "The Game of Thrones" or any of many top Hollywood movies, the best torrent search sites may provide a very small. May  $19$ ,  $\cdot$  This is the ultimate guide to accessing and streaming cached torrents in Kodi. If you don't know yet, the cached torrenting feature through Premiumize and Real Debrid allows users to stream HD media files stored in torrent or magnet files right within Kodi.. These streams are in high demand within Kodi right now, and for afewgood reasons. xTorrent – WatchAnd Download Movies, Music, Games, Software And More Top 10 Sites Like Sites Like SolarMovie; Download the Torrent. You will get the file describing the flow of the movie, and you will have all the required info on it. Jan 05, · How to Watch Torrent Movies Without Downloading. Rox player, an ultimate software application to watch movies without downloading. What to do firstly is to download and install it on your system PC. You are opening the player for the first time; you will watch a spick and span interface just as VLC Media Player. Howto Download fromKickass without Account Howto Download fromKickass without Account About Kickass Torrents. When we are talking about Kickass Torrents (mostly shortened into KAT or Kickass only), we are talking about the quality source and website allowing users to download and then share free movies. \* To sort your torrents, right click on the torrent file – Label and enter the name you wish or choose from the default ones. Download Size: MB, Ver.: The official µTorrent® (uTorrent) torrent client for Windows, Mac, Android and Linux-- uTorrent is the #1 BitTorrent download client on desktops worldwide. So there you have it. My guide to downloading movies, music, games, whatever without the need for torrents. Real Debrid Can Also Download Torrents. And speaking of torrents, if you still find it comfortable using torrents to download, I would highly recommend using Real Debrid's torrent feature. Aug 06, · You can label torrents by right-clicking the torrent in the main window. You can also use this context menu to add new labels "on the fly". Great, now you know how to label your torrents, but. YTS Subtitles is a subtitle site providing subtitles for the latest "YTS" releases. YIFY YTS was a popular torrent release group operating the groups official website ykuqakoc.podarokideal.ru shut down in Anyhow the brand YTS is still used by new movie torrent sites trying to attract former YTS users. A lot of movies, games and music torrents can be found at ZeTorrents website. This torrent tracker has clean design in result it can provide high performance. There are more than 12' movies including large library of documentary movies torents in French language. How to use uTorrent. First ofallwe need to understand what uTorrent is. uTorrent isafile ora Micro-Torrent that helps you, the user, download stufflike documents, pictures, videos, ore-books. uTorrent is very, very, usefulwhen you knowhowto do it. so hopefully this tutorial helps you learn to use uTorrent. This is basically a search engine and torrent indexing site catering to different categories. This site assists you in downloading anime, games, ebooks, music and a variety of applications for free. Though, basically its focus is on offering users TV shows and movie torrents. In case a user finds a fake torrent on Torlok site, they pay the user. May 22, · A pop up of uTorrent will appear with a dialog box presenting options for various torrents available for download. Select "Open uTorrent," Now, you need to select a specific file that you want to download. Once you

have selected the file to download, click O.K. You can now easily manage your torrents from within the main uTorrent window. Step 4: Restart uTorrent. Once done, you have to restart uTorrent on the system. 9. Use Task Manager to prioritize uTorrent. You can even prioritize uTorrent with the help of Task Manager of Windows. To perform this task, look at the steps given below. Step 1: Press keys together. Firstly, you have to run the application uTorrent. If you are new to torrenting, using this list is a great way to start downloading all your favorite content. The lists below provide users with both public and private Torrent Websites for all your download needs. By using these, you can download movies, TV shows, games, and more all to your favorite device.

[https://img0.liveinternet.ru/images/attach/d/2//7382/7382556\\_hp\\_laserjet\\_m1213nf\\_mfp\\_driver\\_for\\_mac.pdf](https://img0.liveinternet.ru/images/attach/d/2//7382/7382556_hp_laserjet_m1213nf_mfp_driver_for_mac.pdf)

[https://img1.liveinternet.ru/images/attach/d/2//7189/7189170\\_metallica\\_some\\_kind\\_of\\_monster\\_mp3.pdf](https://img1.liveinternet.ru/images/attach/d/2//7189/7189170_metallica_some_kind_of_monster_mp3.pdf)

https://docs.google.com/viewer?

[a=v&pid=sites&srcid=ZGVmYXVsdGRvbWFpbnxocjZoZjZ1amN8Z3g6NTFlMDFmNWVmMzVhOWY1NA](https://docs.google.com/viewer?a=v&pid=sites&srcid=ZGVmYXVsdGRvbWFpbnxocjZoZjZ1amN8Z3g6NTFlMDFmNWVmMzVhOWY1NA)

[https://img0.liveinternet.ru/images/attach/d/2//7200/7200965\\_paramore\\_full\\_songs.pdf](https://img0.liveinternet.ru/images/attach/d/2//7200/7200965_paramore_full_songs.pdf)

[https://img1.liveinternet.ru/images/attach/d/2//7193/7193800\\_lenovo\\_g550\\_bluetooth\\_driver\\_for\\_windows\\_7\\_free.pdf](https://img1.liveinternet.ru/images/attach/d/2//7193/7193800_lenovo_g550_bluetooth_driver_for_windows_7_free.pdf)

[https://img1.liveinternet.ru/images/attach/d/2//7253/7253652\\_kundli\\_free\\_for\\_android.pdf](https://img1.liveinternet.ru/images/attach/d/2//7253/7253652_kundli_free_for_android.pdf)

[https://img0.liveinternet.ru/images/attach/d/2//7194/7194064\\_police\\_car\\_chase\\_games\\_free.pdf](https://img0.liveinternet.ru/images/attach/d/2//7194/7194064_police_car_chase_games_free.pdf)

<https://docs.google.com/viewer?a=v&pid=sites&srcid=ZGVmYXVsdGRvbWFpbnxreWt5Z3V2eXxneDo1NWE5ZDI4NzNjYjhjMzVm>

[https://img1.liveinternet.ru/images/attach/d/2//7247/7247041\\_space\\_hulk\\_update.pdf](https://img1.liveinternet.ru/images/attach/d/2//7247/7247041_space_hulk_update.pdf)

[https://img0.liveinternet.ru/images/attach/d/2//7180/7180084\\_bryan\\_adams\\_i\\_will\\_always\\_return.pdf](https://img0.liveinternet.ru/images/attach/d/2//7180/7180084_bryan_adams_i_will_always_return.pdf)

https://img1.liveinternet.ru/images/attach/d/2//7265/7265102 wendy lp\_std\_medium\_font\_free.pdf